# • YouTube VR HALLOWEEN

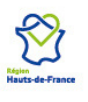

Cofinancé par l'Union Européenne

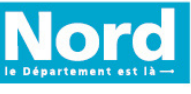

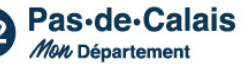

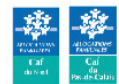

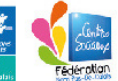

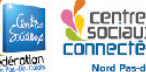

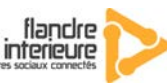

#### Liste non exhaustive de vidéos courtes pour utiliser le casque VR pendant la période d'Halloween.

#### 10n 70 AT

- Lors de votre recherche de video sur **YoutubeVR** (qu'il faut avoir installé, disponible dans le store du casque), vérifiez que vous êtes bien dans les catégories **VR** ou **360**.
- **Vérifiez la vidéo avant** pour être certain qu'elle soit **adaptée au public**....

Vous pouvez également juste taper *halloween*, ou *fantôme*, ou *monstre*... dans la barre de recherche de l'application si la liste ne convient pas.

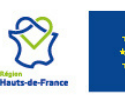

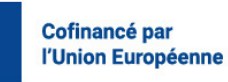

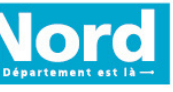

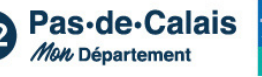

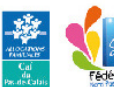

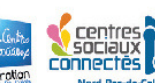

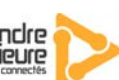

#### Halloween Part 2m18 **<https://www.youtube.com/watch?v=QatNdzSpKYI>**

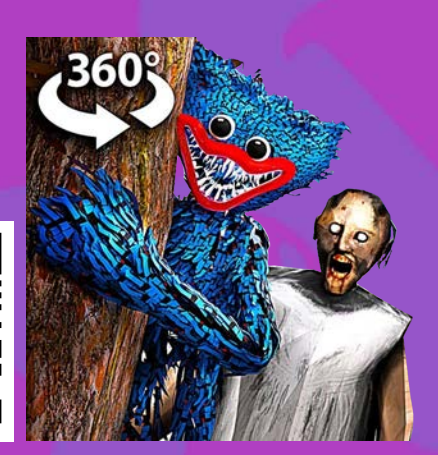

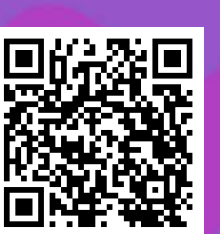

#### **[https://www.youtube.com/watch?v=SoCG\\_AOPJXQ](https://www.youtube.com/watch?v=SoCG_AOPJXQ)**  $Coaster$ <sub>2m30</sub>

## $1m30$   $\prime$ **[https://www.youtube.com/watch?v=90zwJ\\_X\\_RXg](https://www.youtube.com/watch?v=90zwJ_X_RXg)**

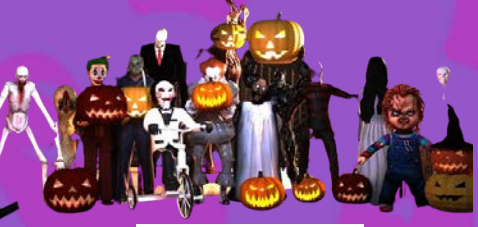

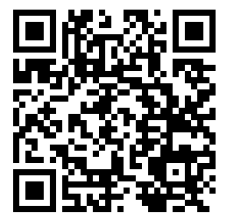

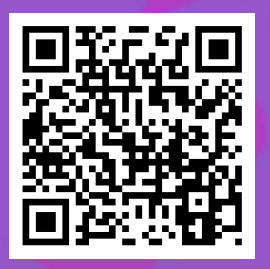

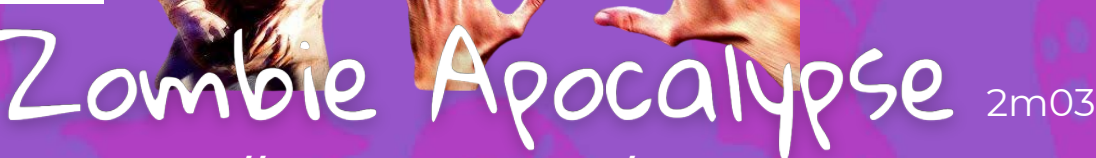

**<https://www.youtube.com/watch?v=AXMuyCEl4es>**

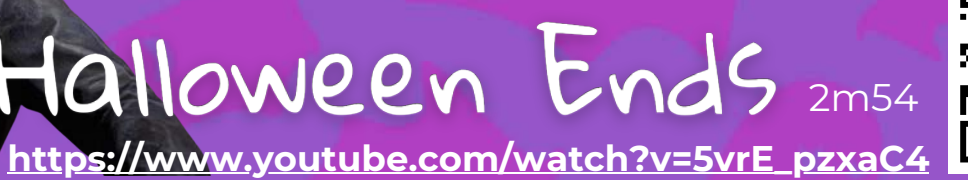

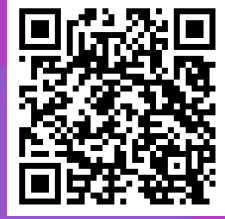

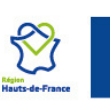

Cofinancé par l'Union Européenne

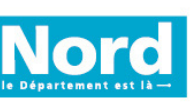

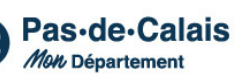

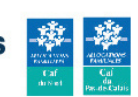

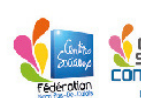

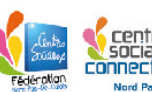

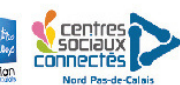

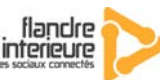

## **<https://www.youtube.com/watch?v=MXfjMciojRI>** Roller Monster Im28

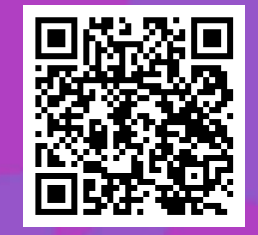

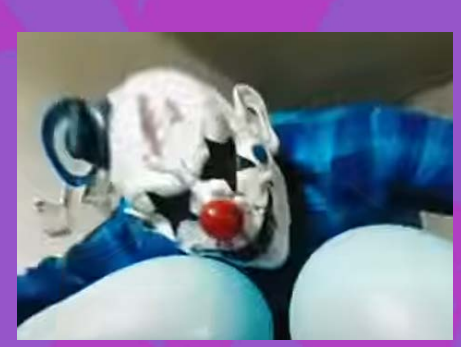

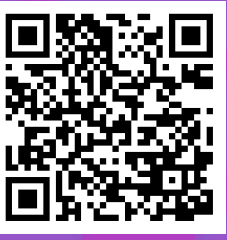

#### Creepy clown 1m17

**<https://www.youtube.com/watch?v=OjaAxb7mqDE>**

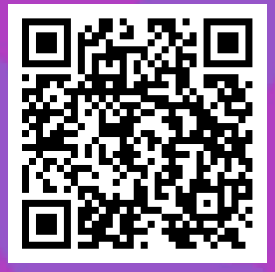

Goblin 1m10

**<https://www.youtube.com/watch?v=yfNIOHAyxqU>**

#### **<https://www.youtube.com/watch?v=ikeKCK57vzU>** 1m44

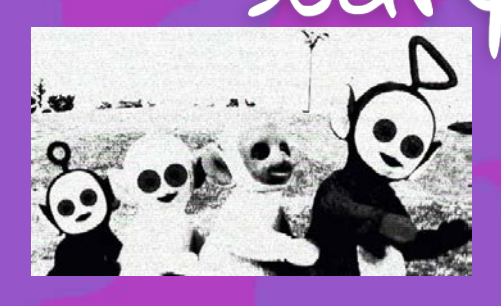

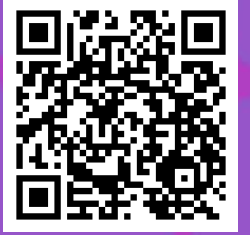

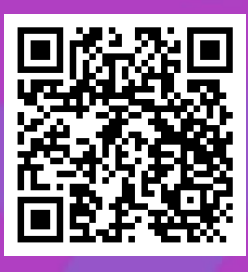

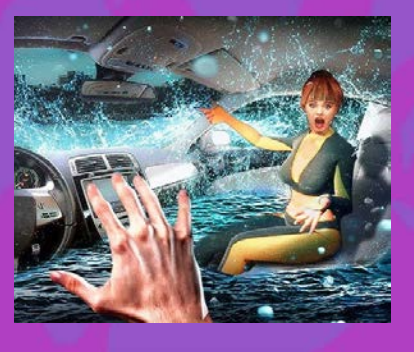

## Tornado Im22

**<https://www.youtube.com/watch?v=tNG76nCmzeo>**

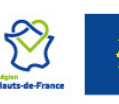

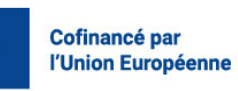

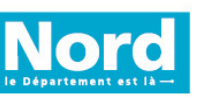

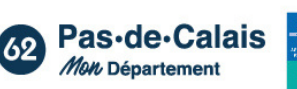

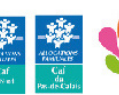

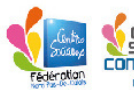

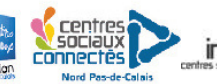

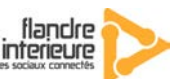